# Déploiement d'ESUP-ECM à l'Université de Valenciennes. Retour fonctionnel d'expérience

# 1. Situation de départ

Utilisation de l'outil intranet pour l'ensemble du personnel dans 2 cadres différents :

- Intranets d'établissements : 13 intranets accessibles en lecture par l'ensemble du personnel (ex : Vie institutionnelle, ressources humaines, achats et marchés publics, TIC, …). Utilisés et généralement bien mis à jour, ils permettent de partager plusieurs centaines de documents.
- Des intranets créés à la demande pour des services (ou instituts, ...) ou des groupes de travail (une vingtaine en tout). Utilisation variable d'un intranet à un autre.

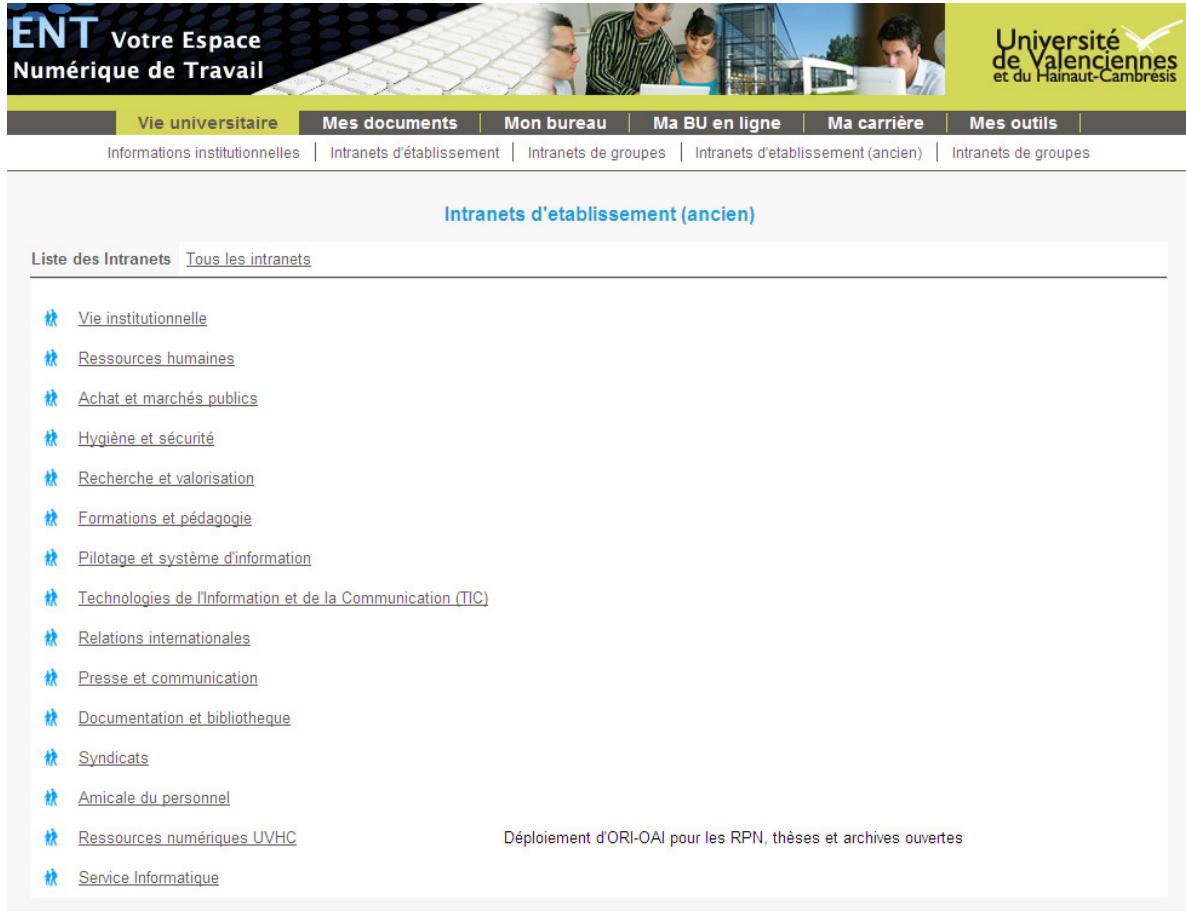

Utilisation d'un CMS (Drupal) pour organiser la diffusion d'informations auprès des personnels selon une catégorisation qui reprend les catégories des intranets. Les informations diffusées par ce biais sont les suivantes :

- Les actualités de l'université

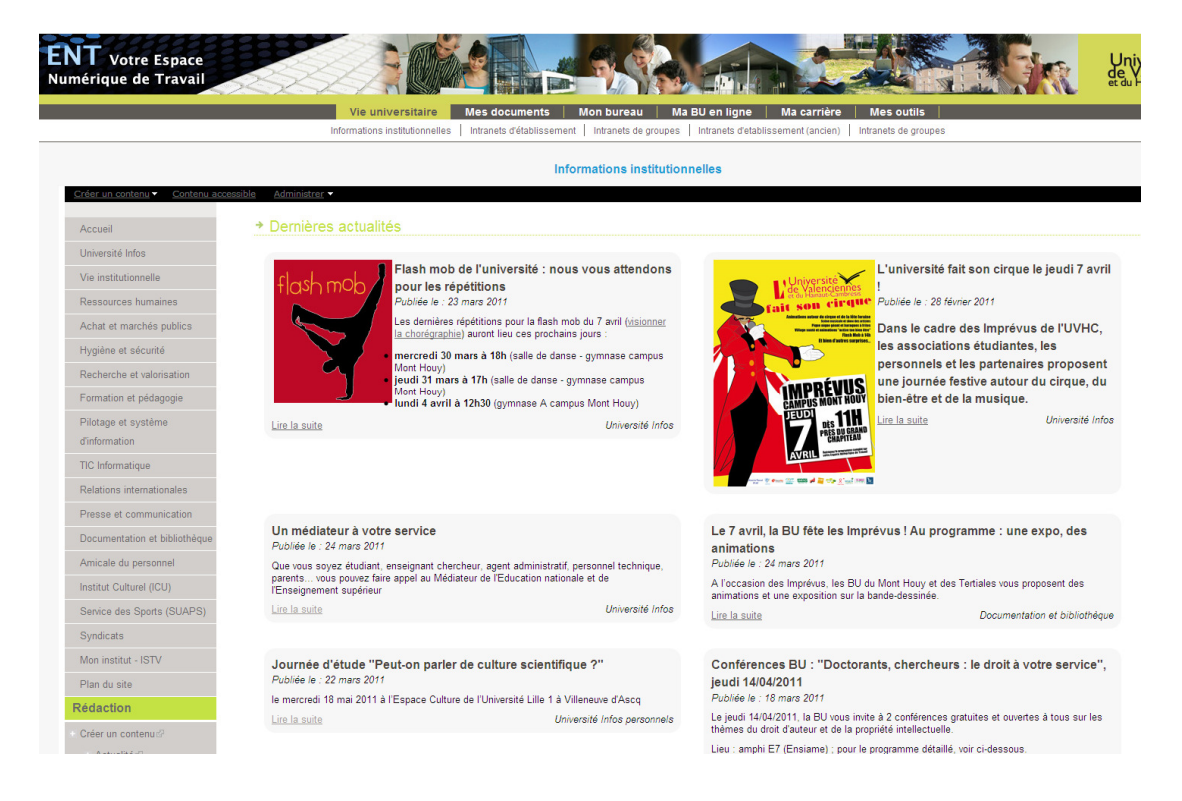

Des informations sur les services proposés, les personnes ressources, la présentation des services (toutes les informations qui ne relèvent pas d'une GED)…

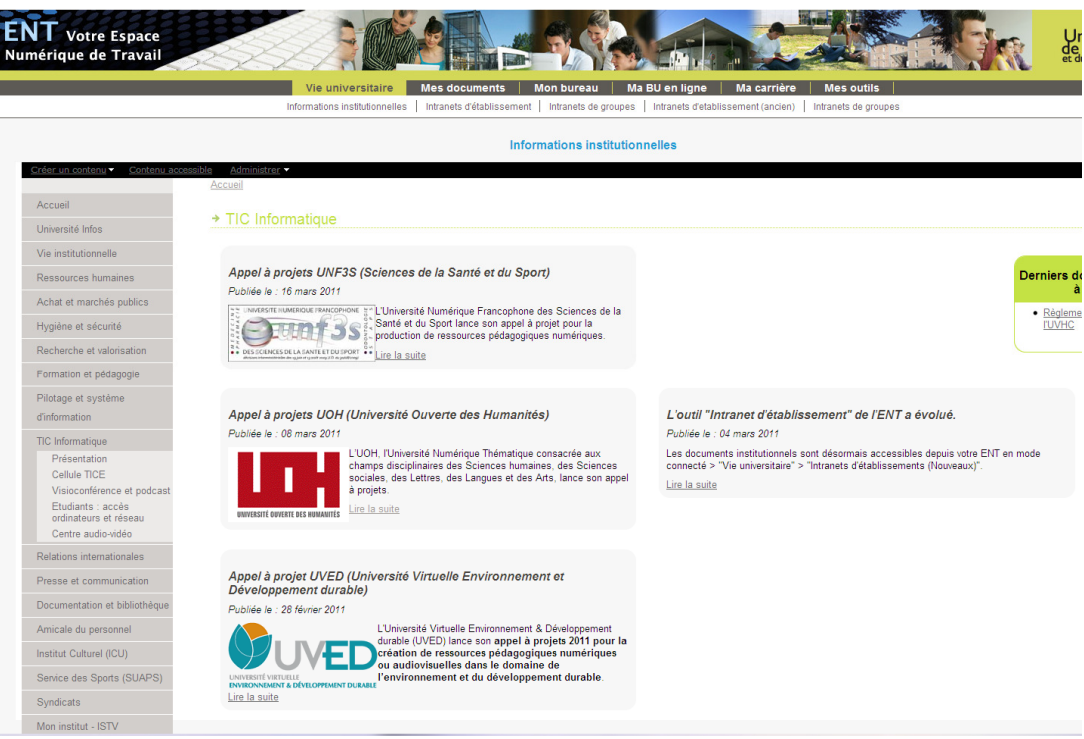

# 2. Protocole de déploiement

Du fait de l'utilisation déjà bien établie des intranets, nous avions une contrainte forte qui était de permettre la consultation des contenus selon un mode aussi simple qu'avant. Fabrice Blin a donc développé une interface (en Webengine) sur le modèle de l'ancien intranet.

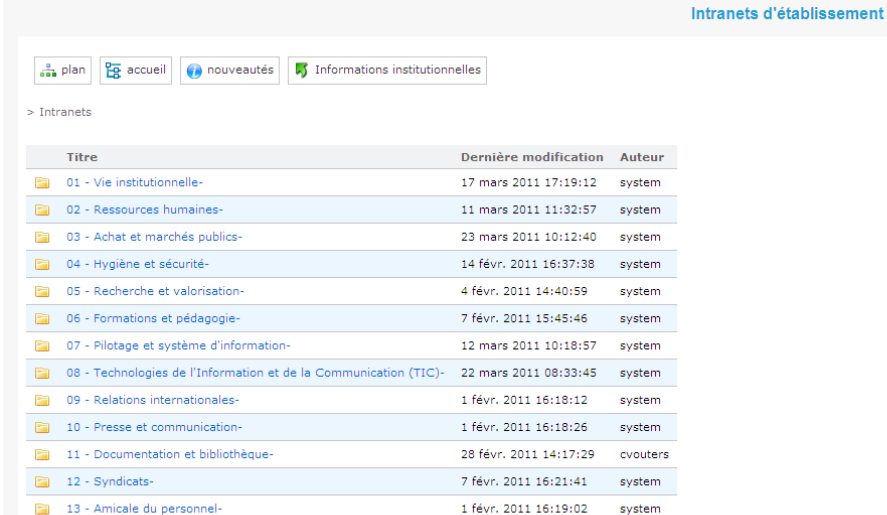

La migration technique s'est faite en 2 étapes :

- 1) Migration des intranets d'établissement dans un premier temps.
- 2) Migration des intranets de groupes ensuite.

Chacune des deux étapes de migration s'est déroulée de la façon suivante :

- 1) « Anciens » intranets laissés en consultation seule mais suppression des fonctionnalités de modification.
- 2) Migration des intranets de l'ancienne application vers ESUP-ECM (génération de 2 documents XML par intranet : un contenant l'arborescence et les documents, et un contenant les droits)
- 3) Suppression des intranets concernés sur l'ancienne application et mise en ligne d'ESUP-ECM et de l'interface de consultation (intranets cachés et non pas supprimés pour résoudre les questions soulevées au point 4).

La migration s'étant faite en deux fois, pendant un moment les deux outils ont cohabités :

- « Intranets (nouveaux) » était basé sur ESUP-ECM et présentait les intranets communs à l'ensemble du personnel
- « Intranets (anciens) » utilisait l'ancien outil uniquement pour les intranets de groupes ou de services.

Evidemment, l'ensemble des personnes concernées avaient été prévenues quelques jours avant.

### 3. La formation des usagers

Avant la première migration, un plan de formation a été mis en place permettant de former les personnes qui seraient amenées à utiliser ESUP-ECM à la fois pour les intranets institutionnels et les intranets de groupes (43 personnes formées, une quinzaine le seront certainement prochainement).

Ces formations prenant en compte la présentation du dépôt de documents dans un espace de travail et la publication dans une section se sont bien passées. Nous pensions avoir beaucoup plus de difficultés à faire comprendre le fonctionnement de l'outil. Cependant, il s'est avéré que c'est après que les questions et les problèmes sont apparus.

Si l'usage d'ESUP-ECM prévu reste l'espace de travail, il me semble qu'une présentation simple de l'outil est suffisante (si les personnes concernées ont une connaissance raisonnable de l'outil informatique). Dès lors que les notions de publication dans une section et de workflow doivent être présentées, il est indispensable de mettre en place une formation et non plus une présentation.

# 4. Limites et freins

Il a été choisi de faire la migration en deux fois pour permettre de réaliser progressivement toutes les adaptations techniques (cf ci-dessous) ainsi que répondre aux questions que nous pensions voir arriver de la part des utilisateurs.

#### Freins côté usagers :

- La mise en pratique une fois de retour dans l'environnement quotidien (après la formation) n'est pas évidente, surtout si cette mise en pratique ne peut pas se faire tout de suite après la formation.
- La différence entre espace de travail et section de publication n'est pas facile à intégrer : le fait que l'arborescence mise en place dans un espace de travail ne se retrouve pas automatiquement dans l'espace de publication pose de gros soucis de compréhension.
- L'usage du workflow est pour le moment très limité car l'interface n'est pas intuitive.

#### Problèmes lors de la migration

Différentes manipulations ont due être réalisées sur l'ensemble des intranets pour permettre un usage optimal de l'outil ESUP-ECM :

- Le processus de migration est un « copier/coller » des anciens intranets. L'ensemble de l'arborescence de ces intranets a pu être reprise mais lors de la génération de cette dernière sur ESUP-ECM, tout a été créé sous forme d'espaces de travail (impossibilité de définir automatiquement ce qui relève de l'espace de travail et ce qui relève du dossier). Pour éviter que les utilisateurs voient dans leur tableau de bord autant d'espaces de travail qu'il y a de sous-dossiers, une grande partie des espaces de travail ont été transformés à la main en dossiers.
- Certains documents n'ont pas pu être récupérés lors de la migration (documents non pris dans compte dans le document XML pour cause de syntaxe) et ont donc du être réintégrés par la suite.
- L'ancien intranet permettait de gérer facilement les liens vers des sites web, ce que ne fait pas ESUP-ECM. Il a donc fallu trouver une solution : intégration des liens ailleurs (dans Drupal par exemple) ou utilisation des notes (faites à la main par la suite).
- Il a été nécessaire de vérifier tous les droits appliqués aux espaces de travails et aux espaces de publication malgré la récupération d'une grande partie des informations et cela pour deux raisons :
	- o Principe de gestion des droits différents entre l'ancien outil et ESUP-ECM. Cela a une incidence quand la gestion des droits est fine.
	- o Non récupération des informations sur les groupes (l'ancien intranet se base sur les groupes du portail et pas ESUP-ECM), qu'il a donc fallu réintégrer à la main dans les espaces de travail et surtout les sections de publication.

### 5. Organisation actuelle

Nous disposons actuellement de 2 types d'intranets :

- Les intranets d'établissements (avec un espace de travail et une section de publication à chaque fois)
- Les intranets de groupes ou de services (avec un espace de travail mais pas toujours de section de publication correspondant).

De ce fait plusieurs accès aux contenus sont proposés :

- Un accès à ESUP-ECM (« Mes documents » > « Gestion partagée de documents ») pour l'accès aux espaces de travail (et donc notamment la mise en ligne de documents).
- Un accès aux 13 intranets d'établissements, en mode consultation (« Vie universitaire » > « Intranets d'établissement »)

Un accès aux intranets (sections de publication) de groupes ou de services, en mode consultation (« Vie universitaire » > « Intranets de groupes »).

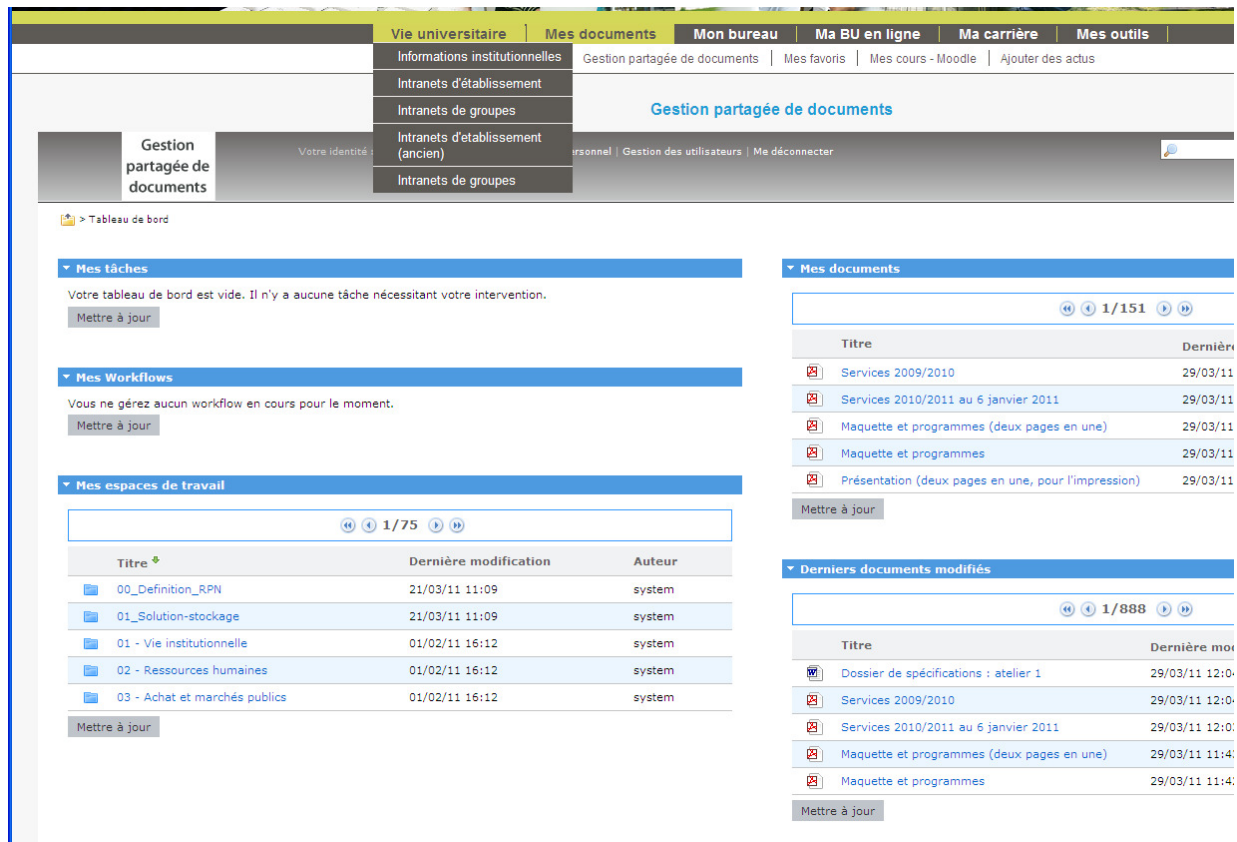

Ces 3 accès différents ont des avantages et des inconvénients. Avantages :

- Simplifie la consultation des documents grâce à une interface facile d'utilisation.
- Différencie ce qui relève des ressources communes de ce qui est le ressort de groupes de travail (accès restreint)

Inconvénient :

- Multiplie les accès possibles, en fonction des intranets, ce qui peut être source de confusion.

### 6. Prochaines actions

#### Liens avec notre CMS Drupal

Nous avions remarqué une confusion dans l'organisation des contenus de l'ENT : d'un côté les actus et infos (sur Drupal), et de l'autre les documents (Intranets), avec à chaque fois les mêmes intitulés de catégories. Le choix a donc été fait de proposer un accès, depuis notre CMS vers les documents d'ESUP-ECM.

Cet accès se fera selon deux modalités :

- Chaque catégorie disposant d'une rubrique actualité, nous y ajouterons un encart « Derniers documents mis à jour » qui permettra de présenter les nouveautés de cette catégorie mis en ligne dans ESUP-ECM.
- Une entrée, dans chacune des catégories (à la suite de chacun des menus), renverra aux contenus de la section dans ESUP-ECM.

Cette fonctionnalité est en cours de développement.

#### Extension des usages d'ESUP-ECM

ESUP-ECM étant maintenant opérationnel, nous avons initié une phase de développement de l'usage de l'outil :

- En le mettant en avant dès que possible lors de demande de création d'espaces partagés. Cette action est facilitée par la prise en compte de la nécessité de développer ce type d'usages au niveau de l'équipe dirigeante de l'Université de Valenciennes.
- En proposant de nouvelles fonctionnalités notamment de workflow et de validation de documents avant publication.